2.161 Signal Processing: Continuous and Discrete Fall 2008

For information about citing these materials or our Terms of Use, visit: [http://ocw.mit.edu/terms.](http://ocw.mit.edu/terms)

# MASSACHUSETTS INSTITUTE OF TECHNOLOGY Department of Mechanical Engineering

## 2.161 Signal Processing - Continuous and Discrete Fall Term 2008

# Lecture  $16<sup>1</sup>$

### Reading:

- Proakis & Manolakis, Sec. 10.2
- Oppenheim, Schafer & Buck, Chap. 7.
- Cartinhour, Chap. 9.

# 1 FIR Low-Pass Filter Design by Windowing

In Lecture 15 we examined the creation of a causal FIR filter based upon an ideal low-pass filter with cut-off frequency  $\omega_c$ , and found that the impulse response was

$$
h(n) = \frac{\omega_c}{\pi} \left( \frac{\sin(\omega_c n)}{\Omega_c n} \right) \qquad -\infty < n < \infty.
$$

The resulting filter is therefore both infinite in extent and non-causal.

To create a finite length filter we truncated the impulse response by multiplying  $\{h(n)\}$ with an even rectangular window function  $\{r(n)\}\$  of length  $M+1$ , where

$$
r(n) = \begin{cases} 1 & |n| \le M/2 \\ 0 & \text{otherwise.} \end{cases}
$$

The result was to create a modified filter  $\{h'_n\}$  with a real frequency response function  $H'(\,\mathrm{e}^{\mathrm{j}\,\omega})$  from the convolution

$$
H'(\,\mathrm{e}^{\mathrm{j}\,\omega}) = \frac{1}{2\pi} \int_{-\pi}^{\pi} H(\,\mathrm{e}^{\mathrm{j}\,\nu}) R(\,\mathrm{e}^{\mathrm{j}\,(\omega-\nu)}) \,\mathrm{d}\nu
$$

where

$$
R(e^{j\omega}) = \frac{\sin((M+1)\omega/2)}{\sin(\omega/2)}
$$

The truncation generates a Gibb's phenomenon associated with the band edges of  $H'(\dot{e}^{\dot{j}\omega})$ where, as demonstrated in the figure below:

(a) Both the pass-band and the stop-band exhibit significant ripple, and the maxima of the ripple is relatively independent of the chosen filter length  $M + 1$ .

 $1$ copyright  $\odot$  D.Rowell 2008

- **(b)** The amplitude of the first side-lobe in the stop-band ia approximately 0.091, corresponding to an attenuation of 21 dB, at that frequency.
- **(c)** The width of the transition region decreases with  $M + 1$ , the filter length.

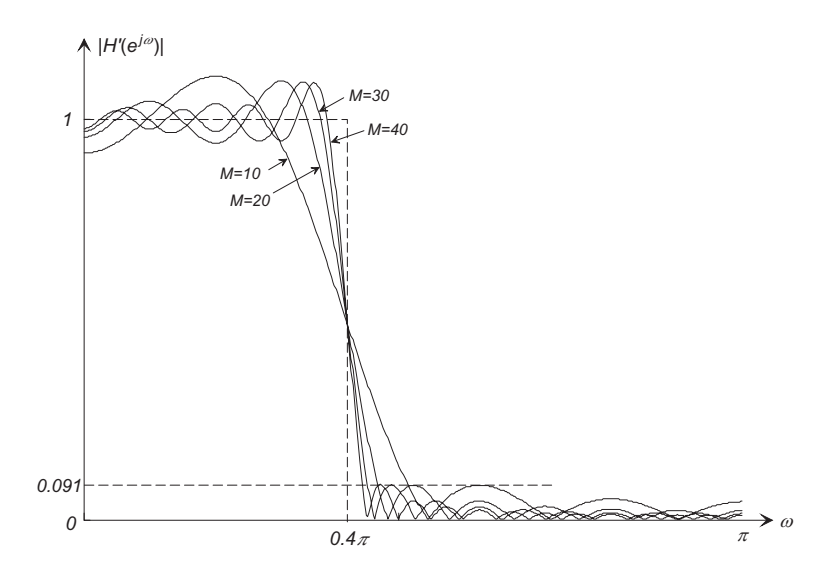

A causal filter was then formed by applying a right-shift of  $M/2$  to the impulse response to form  $\{h_n\}$  where

$$
\hat{h}(n) = h'(n - M/2) \qquad 0 \le n \le M + 1.
$$

The shift was seen to have no effect on  $|H(e^{j\omega})|$ , but created a linear phase taper (lag).

 $W(e^{j\omega})$ , which when convolved with the ideal low-pass filter function  $|H(e^{j\omega})|$  will produce The windowing method of FIR seeks to improve the filter characteristic by selecting an alternate length  $M + 1$  window function  $\{w(n)\}\$  with improved spectral characteristics a "better" filter.

There are many window functions available. We first look at three common fixed parameter windows:

**The Bartlett Window:** The length  $M + 1$  Bartlett window is a even triangular window

$$
w(n) = \begin{cases} 1 + 2n/M & -M/2 \le n \le 0 \\ 1 - 2n/M & 0 \le n \le M/2 \\ 0 & \text{otherwise,} \end{cases}
$$

as shown for  $M + 1 = 40$  in the figure below. Also plotted is the spectrum  $|W(e^{j\omega})|$ , and for comparison the spectrum of the same length rectangular window  $|R(e^{j\omega})|$ .

It can be seen that the main lobe of the Bartlett spectrum is wider than that of the rectangular window, but that the side-lobes decrease in amplitude much faster at higher frequencies. The Bartlett window produces a monotonically decreasing frequency response magnitude, as is shown below.

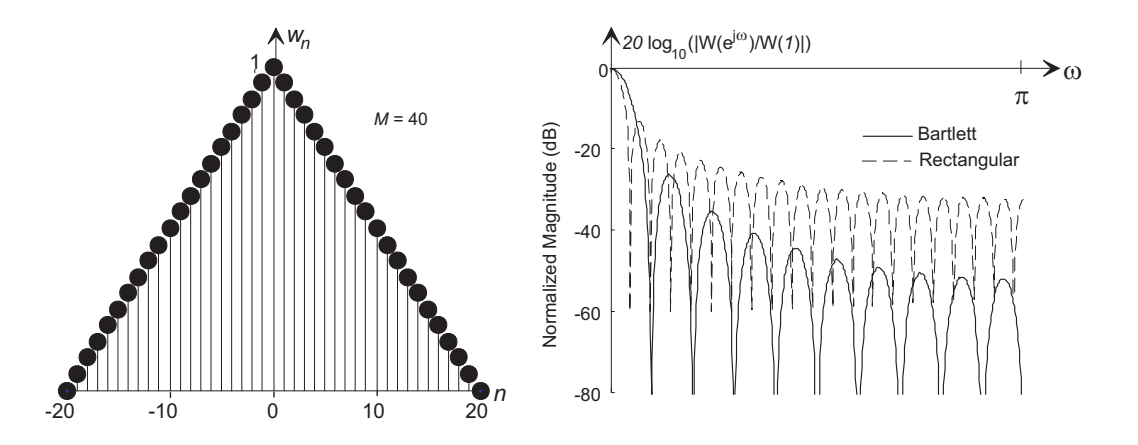

**The Hann (or "Hanning") Window:** The Hann window is a raised cosine window

$$
w(n) = \begin{cases} 0.5 + 0.5 \cos\left(\frac{2\pi}{M}n\right) & -M/2 \le n \le M/2\\ 0 & \text{otherwise.} \end{cases}
$$

The Hann window, along with its spectrum, is shown for  $M + 1 = 40$  below. As with the Bartlett example above, the spectrum of the rectangular window is given for comparison. Again it can be seen that the Hann window has a broader main lobe, but with much reduced side-lobes (even compared to the Bartlett window) away from the main peak.

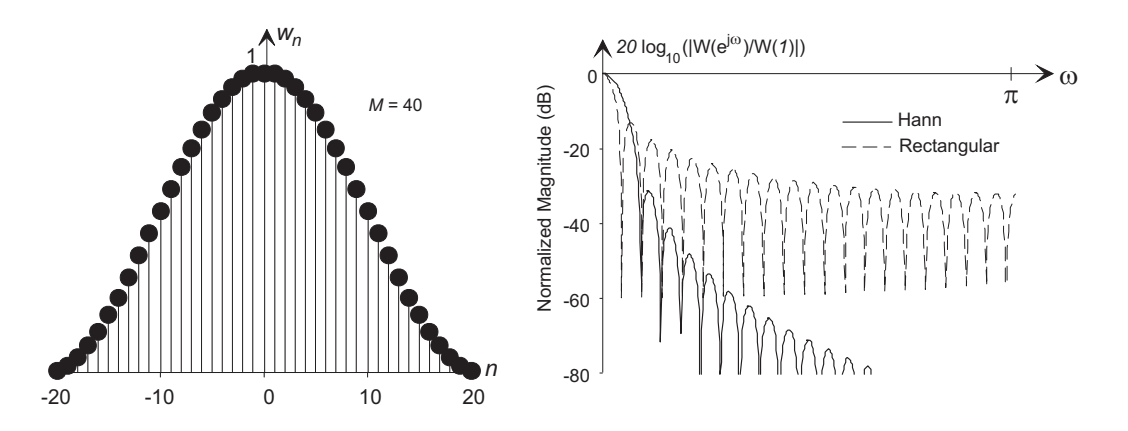

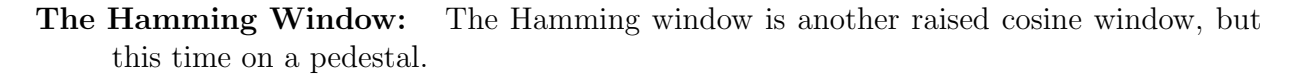

$$
w(n) = \begin{cases} 0.54 + 0.46 \cos\left(\frac{2\pi}{M}n\right) & -M/2 \le n \le M/2\\ 0 & \text{otherwise.} \end{cases}
$$

so that at the extremities  $(n = \pm M/2)$ , the value  $w_{\pm M/2} = 0.08$ . From the figure below, it can be seen that the Hamming widow has smaller side-lobes close to the main lobe, but that the side-lobes distant from the main peak have a higher amplitude.

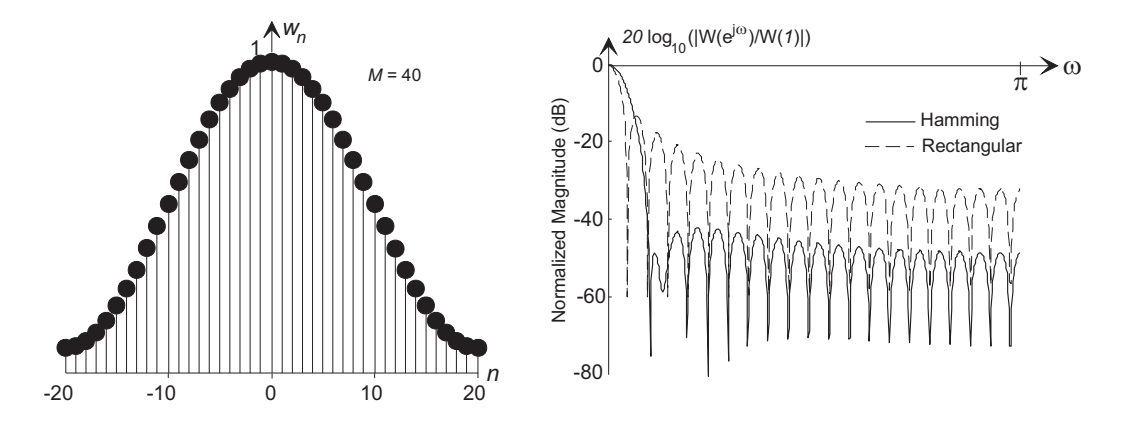

#### **Filter Design Procedure Using a Fixed Window:**

The only design parameters available when using a fixed window are (1) the low-pass cut-off frequency  $\omega_c$ , (2) the choice of window type, and (3) the filter length  $M + 1$ . Once these choices are made, the procedure is as follows

(a) Form the samples of the ideal low-pass filter of length  $M + 1$ .

$$
h(n) = \frac{\omega_c}{\pi} \left( \frac{\sin(\omega_c n)}{\omega_c n} \right) \quad \text{for } -M/2 \le n \le M/2
$$

- **(b)** Form the length  $M + 1$  window  $\{w_n\}$  of the chosen type.
- (c) Form the impulse response  $\{h'_n\}$  where  $h'_n = h_n w_n$ .
- **(d)** Shift all samples to the right by M/2 samples.

## **Example 1**

Write some MATLAB code to design a length 41 low-pass FIR filter with cut-off frequency  $\omega_c = 0.4\pi$  using a Hamming window. Plot the magnitude and pahase of the resulting filter.

**Solution:** The following MATLAB code was used:

```
n=-20:20;
wc=0.4*pi;h = (wc/pi)*sinc(wc/pi*n);hprime = h.*hamming(41);
% All done - no need to shift - just interpret hprime as the shifted
% impulse response.
% Plot the frequency response:
freqz(hprime,1);
```
which generated the following frequency response plots:

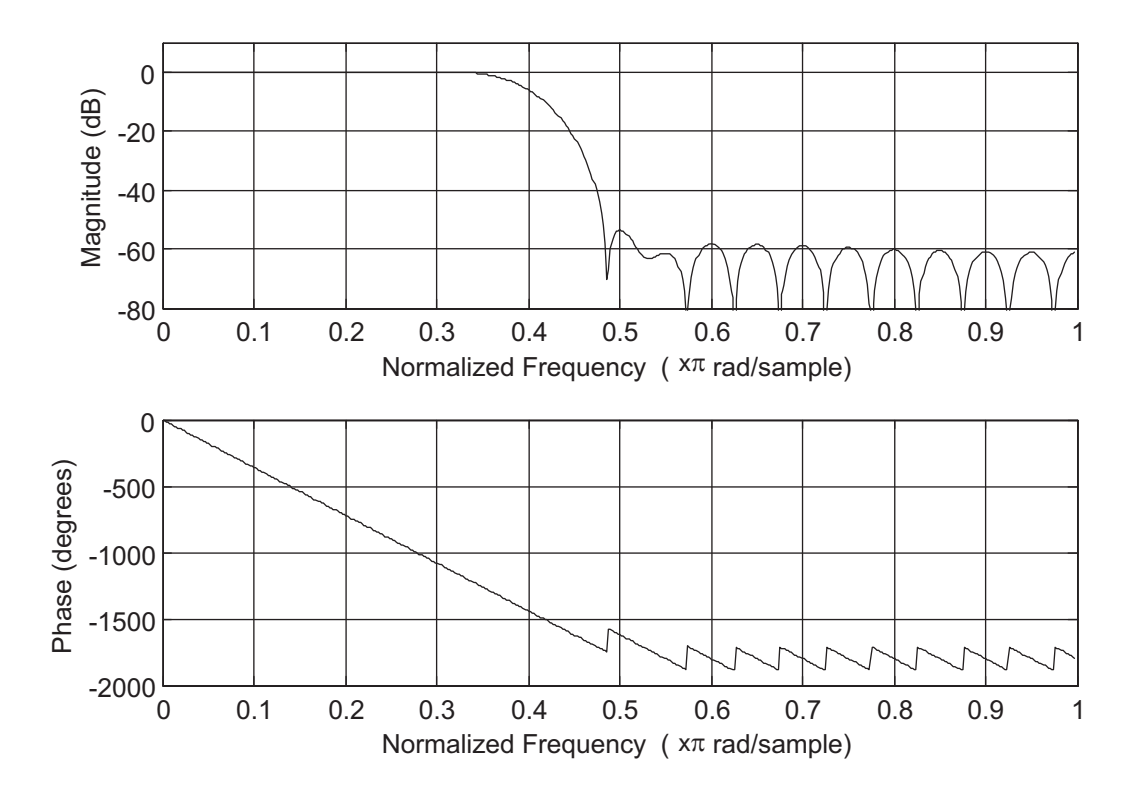

Note that the linear phase characteristic has jump discontinuities of  $\pi$  (or 180<sup>°</sup>) when  $H'(\mathrm{e}^{\mathrm{j}\omega})$  changes sign.

The following figure shows a comparison of length 41 filters designed with the Bartlett, Hann, and Hamming windows.

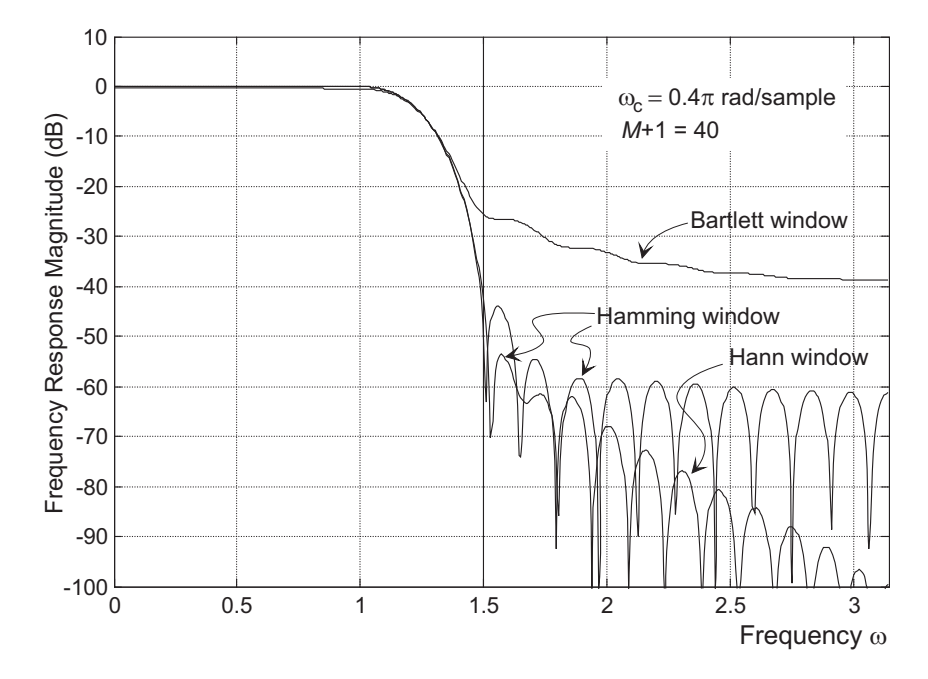

16–5

Notice that while the Bartlett window generates a filter with less attenuation in the stopband, it has no ripple in the stop-band (no sign changes in  $H'(\mathbf{e}^{\mathbf{j}\omega})$ ) and therefore no jump discontinuities in its linear phase characteristic.

**General Comments on Window Taper** Consider the family of window functions that are raised cosine functions on a pedestal, characterized by

$$
w_{\alpha}(n) = \begin{cases} \alpha + (1 - \alpha)\cos\left(\frac{2\pi}{M}n\right) & -M/2 \le n \le M/2\\ 0 & \text{otherwise.} \end{cases}
$$

where the parameter  $\alpha$ , for  $1 \ge \alpha \ge 0.5$ , defines the degree of taper. When  $\alpha = 1$  we have the rectangular window with zero taper, when  $\alpha = 0.5$  we have the Hann window (maximum taper), and the Hamming window corresponds to  $\alpha = 0.54$ .

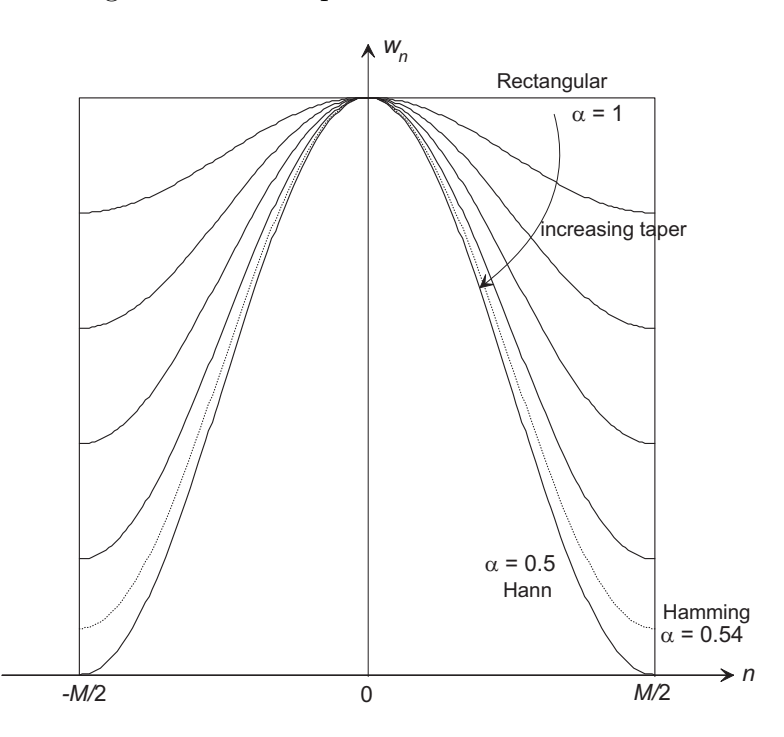

These window functions may written as a linear combination of the rectangular window  $w_{\text{rect}}(n)$ , and the Hann window  $w_{\text{Hann}}(n)$ :

$$
w_{\alpha}(n) = 2(1-\alpha)w_{\text{Ham}}(n) + 2(\alpha - 0.5)w_{\text{rect}}(n)
$$

The spectra of these windows  $W_{\alpha}$  ( $e^{j\omega}$ ) will therefore be a similar combination of the spectra  $W_{\text{rect}}(e^{j\omega})$  of the rectangular window, and  $W_{\text{Hann}}(e^{j\omega})$  of the Hann window.

$$
W_{\alpha} (e^{j\omega}) = 2(1 - \alpha)W_{\text{Hann}} (e^{j\omega}) + 2(\alpha - 0.5)W_{\text{rect}} (e^{j\omega})
$$

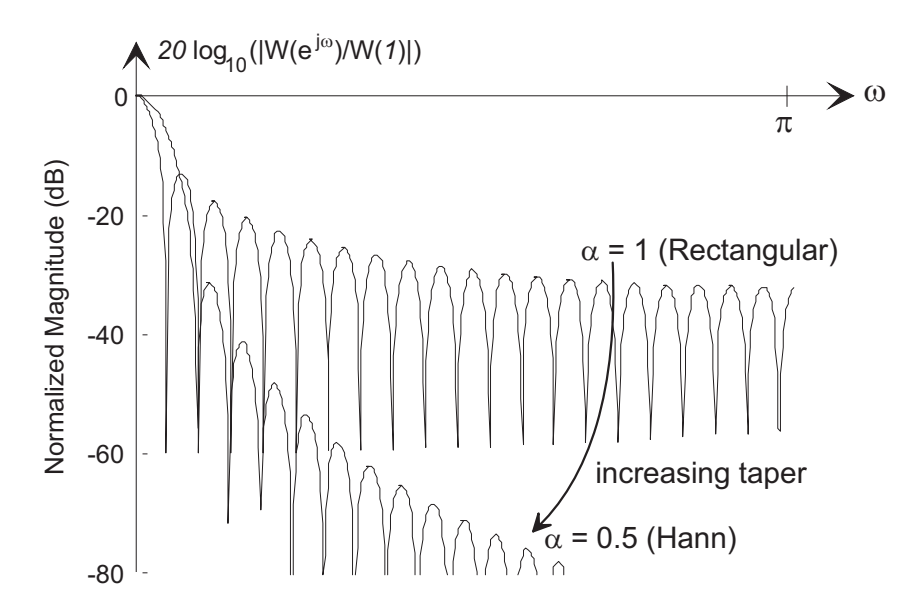

Although we have only discussed raised cosine windows here, in general the degree of taper affects the convolution kernel as follows:

- As the taper increases the width of the main lobe increases, causing the transition band-width in the filter to increase.
- As the taper increases the amplitude of the side-lobes decreases more rapidly away from the main lobe, with the result that the filter stop-band attenuation is significantly increased at high frequencies.

**The Kaiser Window:** The Kaiser window, defined as

$$
w_K(n,\beta) = \begin{cases} \frac{I_0\left(\beta\sqrt{1-\left(\frac{n}{M/2}\right)^2}\right)}{I_0(\beta)}, & -\frac{M}{2} \le n \le \frac{M}{2} \\ 0, & \text{otherwise} \end{cases}
$$

where  $I_0$ ) is the zero-order modified Bessel function of the first kind, and the parameter  $\beta$ provides a convenient control over the window taper (and the resultant trade-off between lower side-lobe amplitudes and the width of the main lobe). (Note: Some authors define the window in terms of a parameter  $\alpha = 2\beta/M$ .)

Kaiser windows for  $\beta = 2, 4, 6$  are shown below:

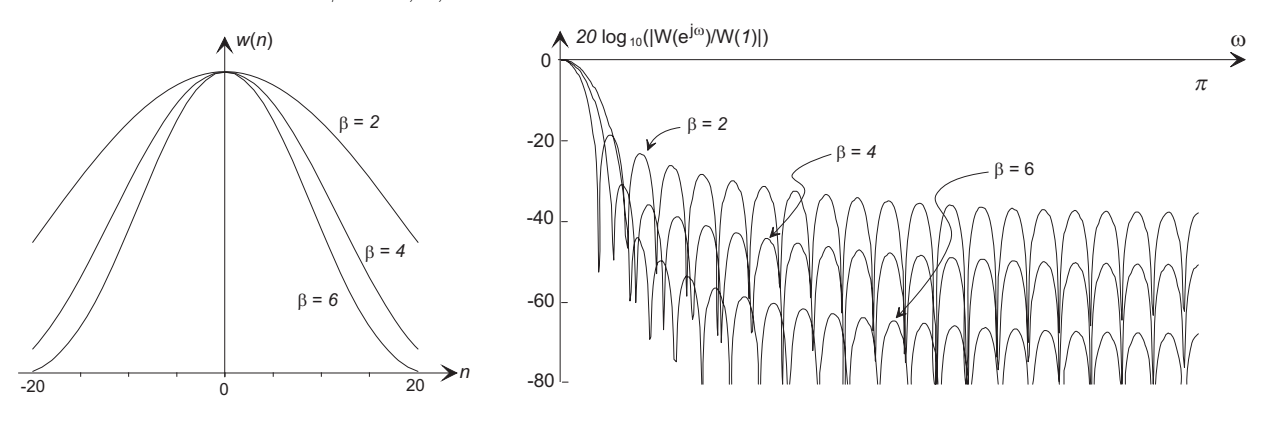

The effect of the parameter  $\beta$  on the window taper, and the compromise between the width of the main lobe and sidelobe amplitude can be easily seen. These three window functions were used to design low-pass FIR filters with  $\omega_c = 0.4\pi$ . the frequency response magnitudes are shown below

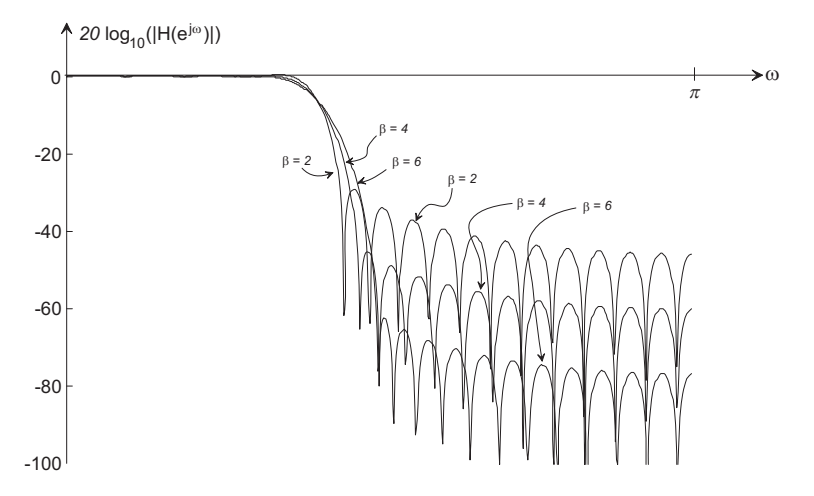

The compromise between stop-band attenuation and transition steepness can be clearly seen. The Kaiser window is very commonly used in FIR filters.

# **2 Window FIR Filters or Other Filter Types**

**High-Pass Filter:** Given an ideal low-pass filter  $H_{lp}(\mathbf{e}^{j\omega})$ , a high-pass filter  $H_{hp}(\mathbf{e}^{j\omega})$  may be created:

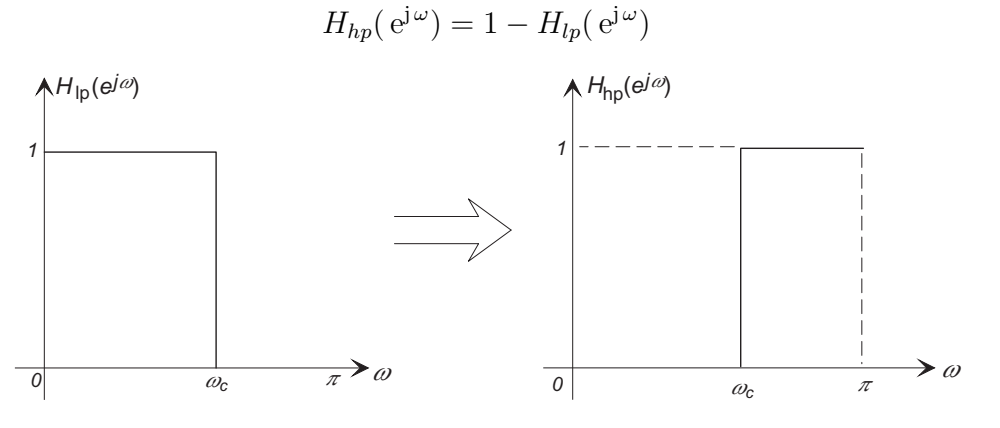

Then the impulse response is

$$
\{h_{hp}(n)\} = \text{IDFT}\{1\} - \text{IDFT}\{H_{lp}(e^{j\omega})\}
$$

$$
= \delta(n) - \frac{\omega_c}{\pi} \frac{\sin(\omega_c n)}{\omega_c n}
$$

After windowing to a length  $M + 1$ 

$$
h(n) = w(n) \left( \delta(n) - \frac{\omega_c \sin(\omega_c n)}{\pi} \right), \qquad |n| \le M/2.
$$

The impulse response is then shifted to the right by  $M/2$  samples to make it causal as before.

**Band-Pass Filter:** A band-pass filter  $H_{bp}(e^{j\omega})$  may be designed from a pair of low-pass filters  $H_{lpu}$ ( $e^{j\omega}$ ) and  $H_{lpl}$ ( $e^{j\omega}$ ) with cut-off frequencies  $\omega_{cu}$  and  $\omega_{cl}$  respectively,

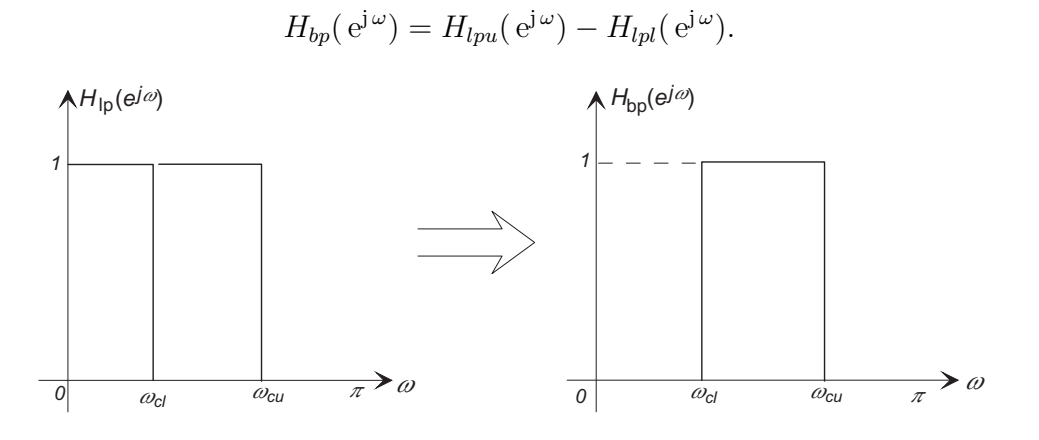

Then

$$
h_{bp}(n) = w(n) \left( \frac{\omega_{cu}}{\pi} \frac{\sin(\omega_{cu} n)}{\omega_{cu} n} - \frac{\omega_{cl}}{\pi} \frac{\sin(\omega_{cl} n)}{\omega_{cl} n} \right), \qquad |n| \le M/2.
$$

**Band-stop Filter:** A band-stop filter  $H_{bs}(e^{j\omega})$  may be designed from a low-pass filters  $H_{lp}(e^{j\omega})$  and a high-pass filter  $H_{hp}(e^{j\omega})$  with cut-off frequencies  $\omega_{cl}$  and  $\omega_{cu}$  respectively,

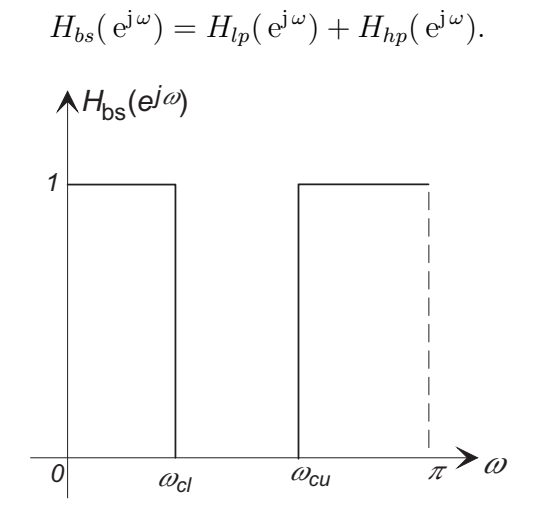

Then

$$
h_{bs}(n) = w(n) \left( \frac{\omega_{cu} \sin(\omega_{cu} n)}{\pi} + \delta(n) - \frac{\omega_{cl} \sin(\omega_{cl} n)}{\pi} \right), \qquad |n| \le M/2.
$$

We show below that a linear phase high-pass or band-stop filter must have a length  $M + 1$  that is odd.

# **3 The Zeros of a Linear Phase FIR Filter**

Consider the transfer function of a FIR system with an even-symmetric impulse response of length  $M+1$ 

$$
H(z) = \sum_{k=0}^{M} h_k z^{-k}
$$

The order of the polynomial is M. Also

$$
H(z^{-1}) = \sum_{k=0}^{M} h_k z^k = z^M \sum_{k=0}^{M} h_k z^{-(M-k)} = z^M \sum_{n=0}^{M} h_{M-n} z^{-n}
$$

where  $n = M - k$ . Because  $\{h_k\}$  is even-symmetric,  $h_k = h_{M-k}$ , and the polynomials in  $H(z)$  and  $H(z^{-1})$  are identical

$$
H(z^{-1}) = z^{(M)}H(z).
$$

This means that if  $z_1$  is a zero of  $H(z)$ , that is  $H(z_1) = 0$ , then also  $H(1/z_1) = 0$ , and therefore  $1/z_1$  is also a zero of  $H(z)$ .

If  $z_1 = r e^{j\theta}$ , then  $1/z_1 = (1/r) e^{-j\theta}$  and the reciprocal zeros may be drawn on the z-plane

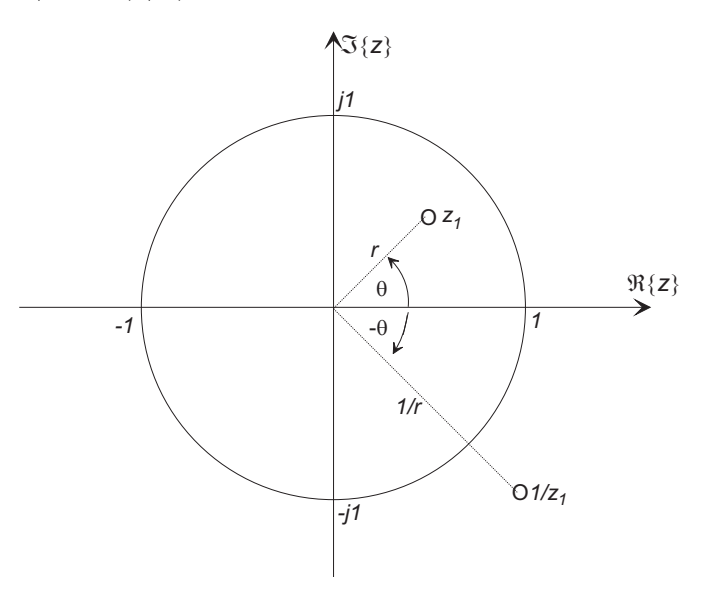

In addition, zeros are either real or appear in complex conjugate pairs, with the result

- A general complex zero will be a member of a group of four zeros that are a "quad" of reciprocal conjugates.
- A pair complex zeros on the unit circle are their own reciprocals, and so will exist only as a pair.
- A general real zero will be a member of a conjugate pair.
- A zero at  $z = \pm 1$  will satisfy its own reciprocal, and therefore may exist on its own.

The figure below shows a quad of zeros associated with a complex zero  $z_1$ , a conjugate pair of zeros on the unit circle associated with  $z_2$ , a reciprocal pair associated with the real zero  $z_3$ , and a single zero  $z_4$  at  $z = -1$ .

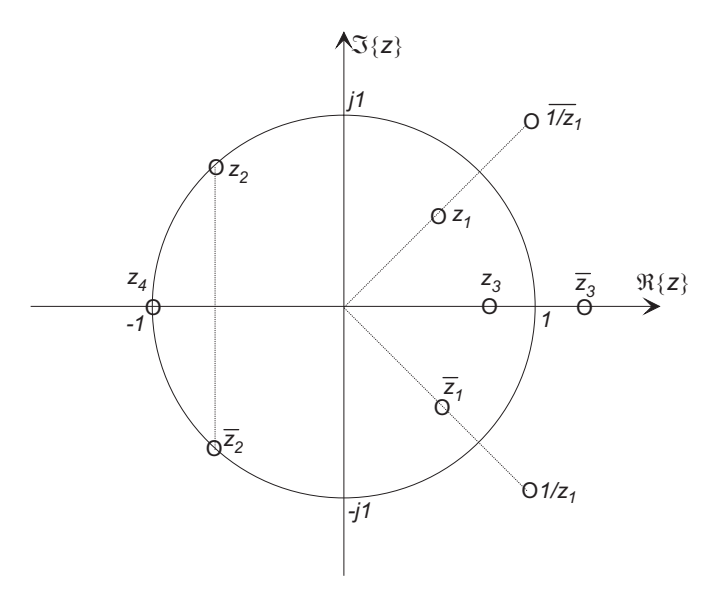

In addition

$$
H(z) = \sum_{k=0}^{M} h_k z^{-k} = \frac{1}{z^M} \sum_{k=0}^{M} h_k z^{M-k} = \frac{1}{z^M} \sum_{n=0}^{M} h_{M-n} z^n
$$

where  $n = M - k$ . But with even symmetry  $h(M - n) = h(n)$ , and since  $(-1)^k = (-1)^{-k}$ , at  $z = -1$ 

$$
H(-1) = (-1)^{-M} H(-1).
$$

If M is odd,  $H(-1) = -H(-1)$ , thus forcing  $H(-1) = 0$ , therefore  $H(z)$  has a zero at  $z = -1$  if the filter length  $M + 1$  is even.

Any filter with a finite response magnitude at  $\omega = \pi$  cannot have a zero at  $z = -1$ . For an even-symmetric FIR filter this requires that the filter length  $M + 1$  be odd (or equivalently that the number of zeros be even). Linear phase FIR high-pass and band-stop filters must have an odd filter length.

## **Example 2**

Draw the pole-zero plot for a length 40 low-pass linear-phase FIR filter with  $\omega_c = 0.4$  using a Kaiser window with  $\beta = 3$ .

**Solution:** The plot below was generated with the MATLAB commands:

```
>> b=fir1(39,0.4,kaiser(40,3));
>> zplane(b,1)
```
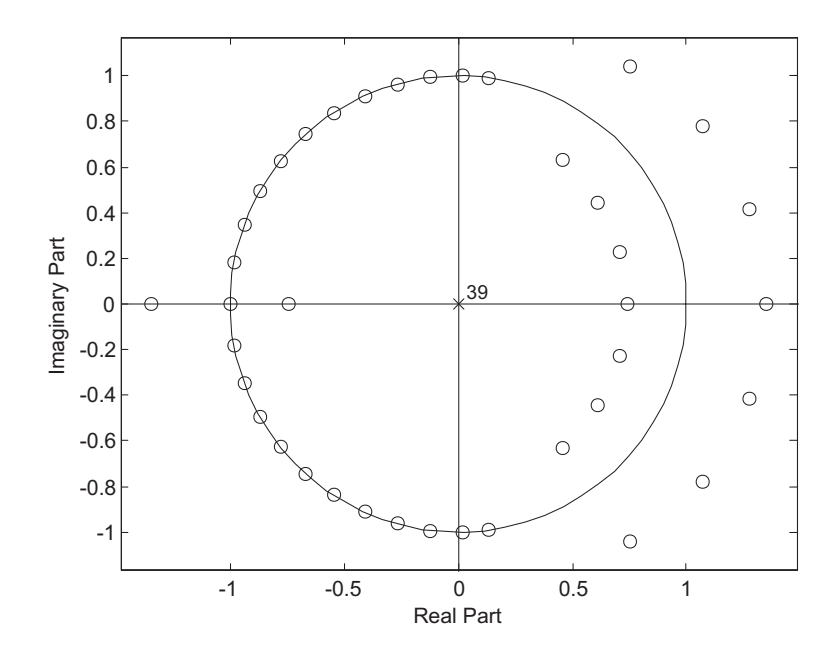

The complex reciprocal conjugate quads in the pass-band, conjugate pairs on the unit circle in the stop-band, and real axis reciprocals can be clearly seen.

Notice that because  $M + 1 = 40$  is even, there is a zero at  $z = -1$ , and that this filter would not be satisfactory for transformation to a high-pass or band-stop filter.